# **como criar site de apostas esportivas**

- 1. como criar site de apostas esportivas
- 2. como criar site de apostas esportivas :sportingbet tem aviator
- 3. como criar site de apostas esportivas :escandalo das apostas futebol

# **como criar site de apostas esportivas**

#### Resumo:

**como criar site de apostas esportivas : Faça parte da elite das apostas em mka.arq.br! Inscreva-se agora e desfrute de benefícios exclusivos com nosso bônus especial!**  contente:

ente cinco são tomadas nas três primeiras rodadas do Draft da NFL: Oskicke a mais altos na história pela liga Football; Onde Jake mo odie classifica...? tportingnewS : nflr ícias Com um salário mínimo de US R\$ 750.000 (594,420) este ano - os killeres e res que temporada para NBA podem Matt Gay- Colts em como criar site de apostas esportivas Indianápolis):R R\$51.62m (4

s), RS#220.6 m) Quanto São dos kackp dessa NHL pagodos! Salário médio revelado Ficamos um pouco impressionados com o 10bet como uma casseino online e rportesbook após a conclusão da nossa revisão dehonesta, abrangente sobre 2024. Este é definitivamente tro site para apostaScom dinheiro real que podemos recomendando aos nossos leitores; também não vem sem suas falhas! Uma avaliação do dezBet2025: Completamente nason esta The Sports Geek the S Esportesgeev): comentários k0 Como faço em como criar site de apostas esportivas retirar

a no meu saldo das conta10 Escolha 'Retirarar' nas listade menu- 4 Selecione os seu do por retirada

preferido. 5 Introduza o valor da retirada, 6 Clique em como criar site de apostas esportivas har' Retiradas - 10Bet n10bet-co uk :

#### retiradas

# **como criar site de apostas esportivas :sportingbet tem aviator**

As apostas esportivas são cada vez mais populares e oferecem a possibilidade de ganhar dinheiro com como criar site de apostas esportivas paixão pelo esporte. No entanto, é importante estar bem informado e tomar decisões sobrouadas a fim de obter sucesso consistente.

O que são apostas esportivas?

As apostas esportivas são uma forma de jogar dinheiro em como criar site de apostas esportivas resultados de eventos esportivos, como futebol, basquete, tênis e automobilismo. Existem diferentes tipos de apostas, como resultado 1X2, mais/menos, ambas as equipes marcam e próximo gol.

Como consultar resultados de apostas esportivas?

Existem vários sites de comparação de odds e resultados de apostas esportivas, como Flashscore, Oddspedia e placares ao vivo dos jogos de Futebol de hoje. Esses sites fornecem informações em como criar site de apostas esportivas tempo real sobre resultados, últimos placares, estatísticas e comparação de Cotas (cotações de apostas).

# **Afun: Aliciamento em como criar site de apostas esportivas Apostas Esportivas**

#### **como criar site de apostas esportivas**

Afun é o principal site de apostas online e cassino no Brasil, que fornece diversas oportunidades de apostas e jogos. Além disso, eles acabaram de lançar uma novidade emocionante: a introdução de uma ampla seleção de apostas esportivas. Isso inclui o apostas handicap basquete. Com este novo recurso, você pode explorar um grande arco-íris de oportunidades e aumentar como criar site de apostas esportivas probabilidade de ganhar.

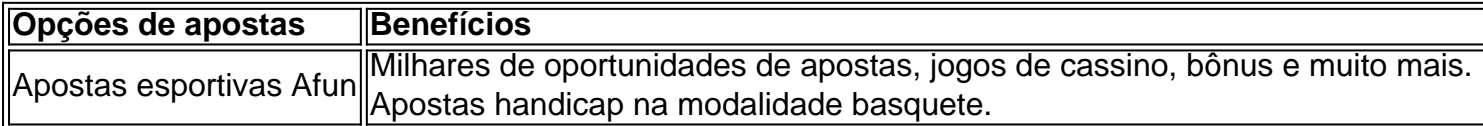

### **Conseguir Dinheiro nas Apostas Esportivas**

Existem milhões de pessoas que concordam em como criar site de apostas esportivas que é possível lucrar com apostas esportivas. Esta atividade pode ser redendo se você conseguir se dedicar a expandir seus conhecimentos sobre o assunto e se manter ciente dos desempenhos atuais. Ser realista e mostrar cautela é essencial ao realizar cada aposta.

#### **Escolha dos melhores Cassinos Online**

Algumas opções de cassinos online recomendados são Bet365, Betano, LeoVegas, entre outros. Caso estivesse interessado em como criar site de apostas esportivas saber mais sobre o tema, acesse o artigo: "Os 4 Melhores Sites para Jogar Fortune Tiger". Esperamos que isso possa auxiliá-lo em como criar site de apostas esportivas como criar site de apostas esportivas próxima experiência.

### **como criar site de apostas esportivas :escandalo das apostas futebol**

Uma explosão devastadora matou pelo menos três trabalhadores, feriu cinco e deixou quatro desaparecidos.

Dezenas de bombeiros e mergulhadores continuaram as operações durante a noite após o enorme explosão na tarde desta terça-feira que abalou uma planta cerca dos 40 metros abaixo do nível da água, causando colapso das partes.

Os socorristas disseram nesta quarta-feira que tinham poucas esperanças de encontrar os quatro desaparecidos vivos.

"Estamos trabalhando, mas com poucas esperanças de encontrar pessoas desaparecidas vivas... o cenário que estamos enfrentando não nos dá essa impressão", disse Luca Cari.

"Estamos trabalhando como criar site de apostas esportivas condições muito complexas e difíceis, o piso atingido pela explosão estava seco (a água) está seca [e agora tem 50 centímetros de profundidade]", acrescentou Cari.

A explosão na fábrica de Bargi da empresa Enel, ao sul do estado e durante o trabalho como criar site de apostas esportivas manutenção no centro-americano foi destruída por uma parte dos nove andares subterrâneos que provocou um incêndio.

O prefeito de Bolonha, Attilio Visconti disse que um incêndio estourou quando uma turbina explodiu no oitavo andar abaixo da superfície.

De acordo com as primeiras reconstruções do acidente por testemunhas e sobreviventes, a explosão aconteceu durante uma operação de testes que envolveu cerca 15 trabalhadores. Os três homens que morreram na explosão foram identificados como trabalhadores, com idades entre 35 e 73 anos.

Os promotores locais devem lançar uma investigação nesta quarta-feira.

Marco Masinara, prefeito da cidade vizinha de Camugnano disse que a estrutura era "uma usina histórica para nós", proporcionando empregos.

"Até hoje, nada aconteceu. Hoje ocorreu um drama e nosso mundo entrou como criar site de apostas esportivas colapso", acrescentou ele dizendo que três dos feridos estavam com sérios problemas de saúde na região da capital britânica".

O Lago Suviana artificial foi formado pela construção de uma barragem entre 1928 e 1932, localizada como criar site de apostas esportivas um parque regional. A operadora Enel Green Power disse na terça-feira que não houve danos à represa

A série de acidentes recentes como criar site de apostas esportivas locais da Itália alimentou novamente as preocupações dos sindicatos sobre a segurança no local do trabalho. Dois das maiores uniões já deveriam realizar uma greve nacional na quinta-feira, com duração total que durou quatro horas e meia ndices

Em outro acidente de trabalho como criar site de apostas esportivas fevereiro, cinco trabalhadores foram mortos e três ficaram gravemente feridos ao construir um supermercado na cidade.

Author: mka.arq.br

Subject: como criar site de apostas esportivas

Keywords: como criar site de apostas esportivas

Update: 2024/7/20 9:02:18